#### **Quasar SQL API Help Index**

This index lists the help topics available for the Quasar SQL applications programming interface (API). Using the keyboard, tab to select the underlined topic you want to view, then press enter. Using the mouse, point to the underlined topic you want to view, and click the left mouse button. Use the scroll bar to see entries not currently visible in the help window.

To learn how to use help, press F1.

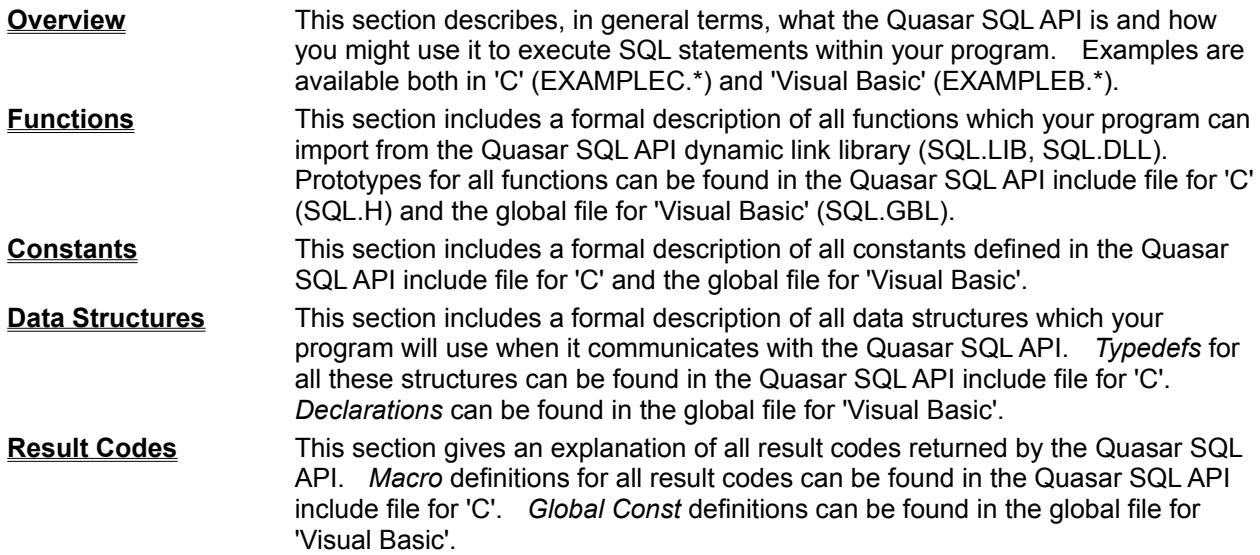

#### **Overview**

#### **What is the Quasar SQL API?**

The Quasar SQL API is a powerful tool that enables you, the software developer, to have full access to a modern, highly optimized ANSI standard SQL database manager: the Quasar Database Administrator. Your programs written in any language which can access dynamic link libraries can also access the Quasar SQL API. These languages include 'C', 'C++', 'Visual Basic', 'Pascal' and most assemblers. In fact, any program which can access the Microsoft Windows environment can access the Quasar SQL API. Microsoft Windows itself is a dynamic link library.

The Quasar SQL API is your gateway to modern database technology. With a little more than a dozen functions and only 4 data structures you can perform almost any database task.

#### **How does the Quasar SQL API work?**

"How is this done?" you might ask. Well, while the Quasar Database Administrator is sophisticated, complex and fully optimized for maximum performance: the Quasar SQL API is simple and straight forward. The Quasar SQL API effectively buffers you from all the complex tasks of parsing, query analysis, query optimization, query tree construction, etc.

#### **How do I link to the Quasar SQL API?**

When programming in 'C', you need to do only three things to include all the power of SQL in your application:

- 1) When you link your object modules, include the SQL.LIB import library along with LIBW.LIB.
- 2) Include the SQL.H file (e.g. "#include <SQL.H>") in your source code.
- 3) Put the Quasar Database Administrator (DBA.EXE) and Quasar SQL API (SQL.DLL) someplace where windows can find them (usually in your windows directory).

When programming in 'Visual Basic', you need to do only two things to include all the power of SQL in your application:

- 1) Be sure to use the SQL.GBL file included with the Quasar SQL API. Note that the 'C' style prefixes used with variable names (i.e. the '**n**' in nResultCode, and the '**sz**' in szErrorMessage) are not used with 'Visual Basic'.
- 2) Put the Quasar Database Administrator (DBA.EXE) and Quasar SQL API (SQL.DLL) someplace where windows can find them (usually in your windows directory).

#### **How do I use the Quasar SQL API?**

Your program can login to the Quasar Database Administrator (SqlLogin), open a cursor (SqlCursorOpen) and execute a query (SqlExecute). The query itself is passed to the Quasar SQL API as a simple text string. The Quasar SQL API does all the work for you. To get your answers back (from a SELECT statement, for example) you simply fetch them one at a time from the Quasar SQL API. You can fetch the first record (SqlFetchFirst), last record (SqlFetchLast), next record (SqlFetchNext), previous record (SqlFetchPrevious) or even a record at a position you specify (SqlFetchPositioned).

You can have several cursors open at a time so that you can access your data the way you want.

When you're all done, close your cursors (SqlCursorClose) and log out (SqlLogout).

#### **How can I check out my SQL statements?**

You can check out your SQL statements using the Quasar Query Editor (QE.EXE) included with the Quasar SQL API. The Quasar Query Editor allows you to type in the query your program is going to send to the Quasar SQL API and have it execute right there in front of you. You'll get all the results back on the screen where you can verify it's what you expected. In fact, the Quasar Query Editor uses the Quasar SQL API the same way your program does.

## **Functions**

All Quasar SQL API functions utilize a common structure to maintain generic information : SQLCONTROL. All functions load descriptive error information into this structure should an error condition arise. The basic status condition is the **nResultCode** field of this data structure. All Quasar SQL API functions set this field to the appropriate result code in the event of an error. Note: *All Quasar SQL API functions clear this field to 0 at entry*.

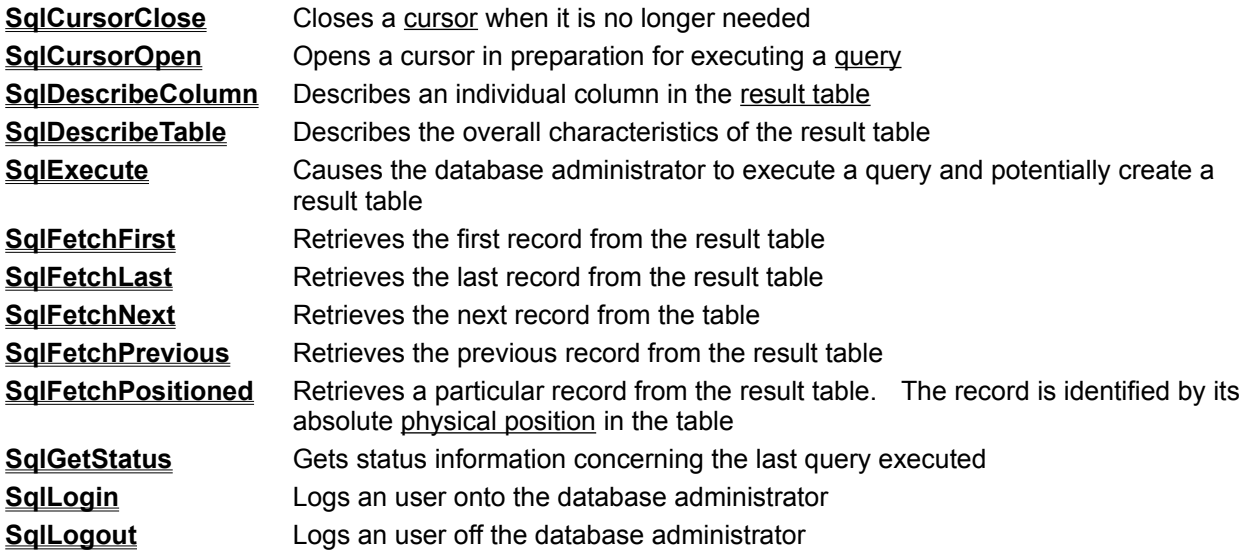

## **Constants**

This section includes a formal description of all constants defined in the Quasar SQL API include file for 'C' and the global file for 'Visual Basic'.

Be sure to use the values by name as the numeric values may (and probably will) change in the next release of the Quasar SQL API.

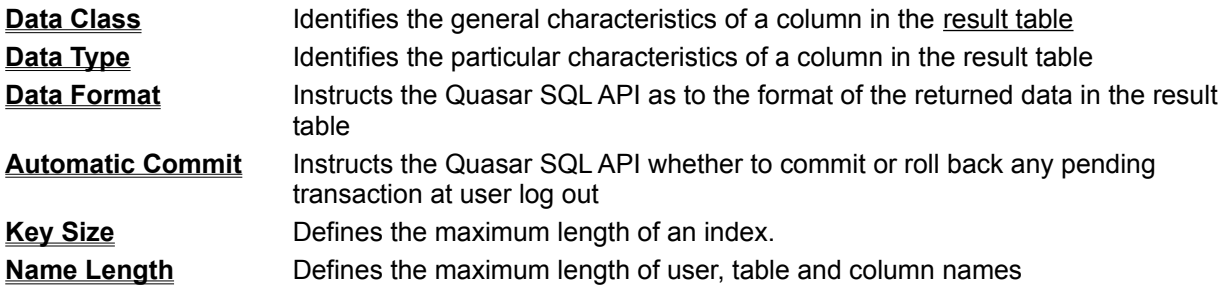

#### **Data Structures**

This section includes a formal description of all data structures which your program will use when it communicates with the Quasar SQL API. Typedefs for all these structures can be found in the Quasar SQL API include file for 'C'. Declarations can be found in the global file for 'Visual Basic'.

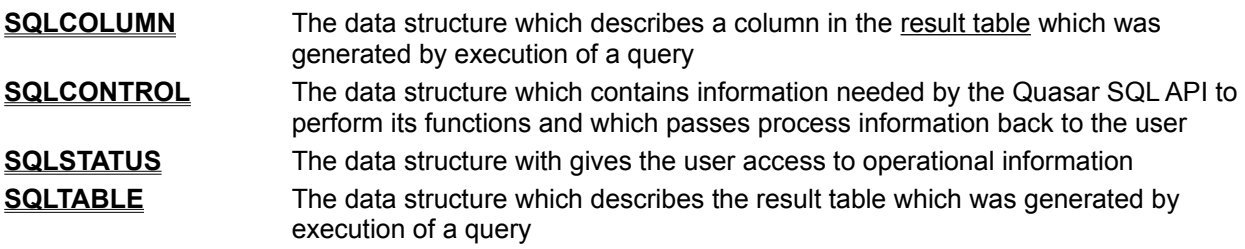

## **Result Codes**

This section gives an explanation of all result codes returned by the Quasar SQL API. *Macro* definitions for all result codes can be found in the Quasar SQL API include file for 'C'. *Global Const* definitions can be found in the global file for 'Visual Basic'.

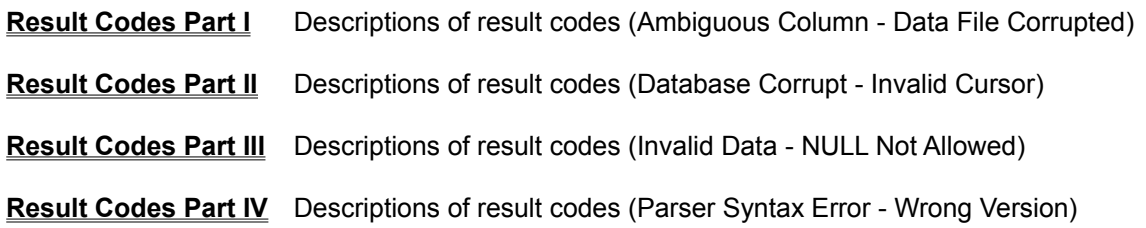

## **Function: SqlCursorClose**

**Syntax BOOL FAR PASCAL SqlCursorClose(** *hUser , hCursor , lpSqlControl* **)** This function closes the cursor specified by the *hCursor* parameter and drops any result table associated with it. **Parameter Type/Description** *hUser* **HANDLE** Identifies the user who owns the cursor. The *hUser* parameter must have been created with the SqlLogin function. *hCursor* **HANDLE** Identifies the cursor to be closed. The *hCursor* parameter must have been created with the SqlCursorOpen function. *lpSqlControl* **LPSQLCONTROL** Points to an SQL control structure. Any errors that may occur cause the **szErrorDetail**, **szErrorMessage** and **nResultCode** fields of this structure to be loaded with descriptive information.

**Return Value** The return value is 1 if no errors occurred while closing the cursor, otherwise it is 0.

**Comments** Cursors should be closed before logging off with SqlLogout.

## **Function: SqlCursorOpen**

**Syntax HANDLE FAR PASCAL SqlCursorOpen(** *hUser , lpSqlControl* **)**

This function creates a cursor. You must create a cursor after you have logged in (SqlLogin) and before you execute a query (SqlExecute). You can create as many cursors as you need for your application.

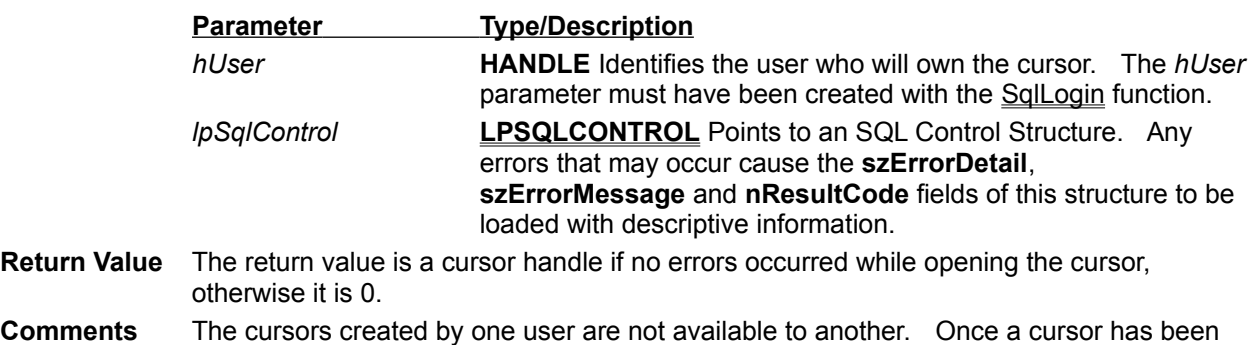

**Comments** created and used in an **SqlExecute**, it may be reused in another **SqlExecute** by the same user. When a cursor is reused in this manner, the Quasar SQL API effectively closes the cursor and re-opens it with the same handle prior to executing the next query. Note that when a cursor is reused, any old result table associated with it is dropped.

Cursors are closed with SqlCursorClose. Cursors should be closed before logging off with SqlLogout.

## **Function: SqlDescribeColumn**

**Syntax BOOL FAR PASCAL SqlDescribeColumn(** *hUser , hCursor , lpSqlControl , nColumnSequenceNumber , lpSqlColumn* **)**

> This function describes the characteristics of the specified column (*nColumnSequenceNumber*) in the result table associated with the *hCursor* parameter. The description is loaded into the SQLCOLUMN structure pointed to by the *lpSqlColumn* parameter. To describe a column you must have already logged in (SqlLogin), created a cursor (SqlCursorOpen) and executed a query (SqlExecute) which contained an SQL SELECT statement.

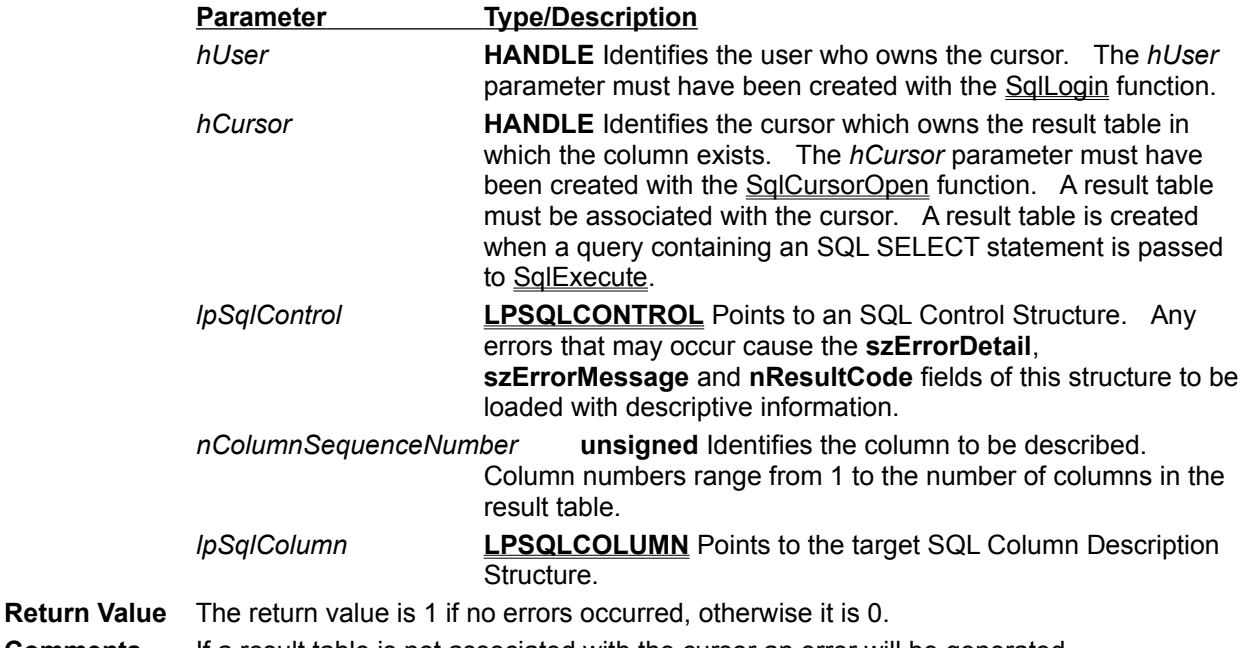

**Comments** If a result table is not associated with the cursor an error will be generated.

## **Function: SqlDescribeTable**

#### **Syntax BOOL FAR PASCAL SqlDescribeTable(** *hUser , hCursor , lpSqlControl , lpSqlTable* **)**

This function describes the characteristics of the result table associated with the *hCursor* parameter. The description is loaded into the SQLTABLE structure pointed to by the *lpSqlTable* parameter. To describe a table you must have already logged in (SqlLogin), created a cursor (SqlCursorOpen) and executed a query (SqlExecute) which contained an SQL SELECT statement.

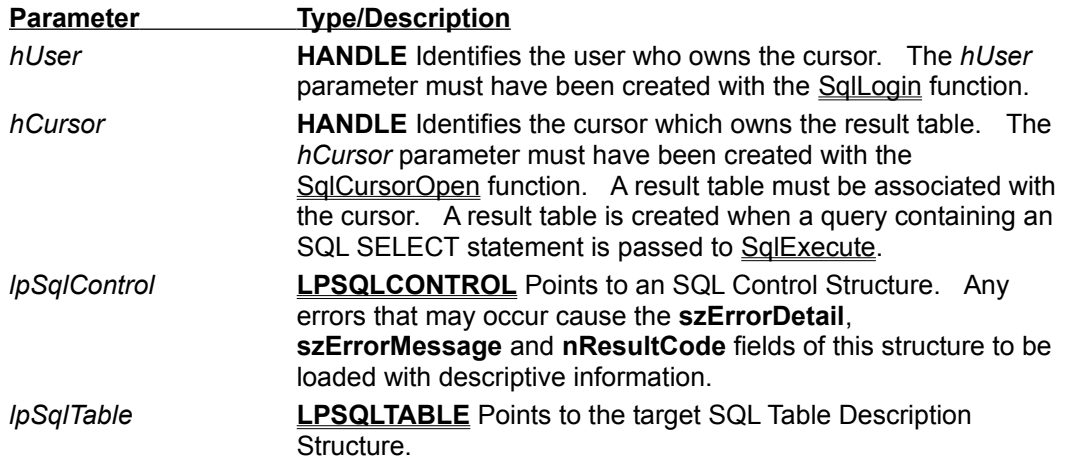

**Return Value** The return value is 1 if no errors occurred, otherwise it is 0.

**Comments** If a result table is not associated with the cursor an error will be generated.

### **Function: SqlExecute**

# **Syntax BOOL FAR PASCAL SqlExecute(** *hUser , hCursor , lpSqlControl ,*

*lpstrQueryText* **)**

This function executes the query text pointed to by the *lpstrQueryText* parameter as a set of one or more SQL statements. If an SQL SELECT statement is included in the query text, a result table is created and associated with the *hCursor* parameter. To execute a query you must have already logged in (SqlLogin) and created a cursor (SqlCursorOpen).

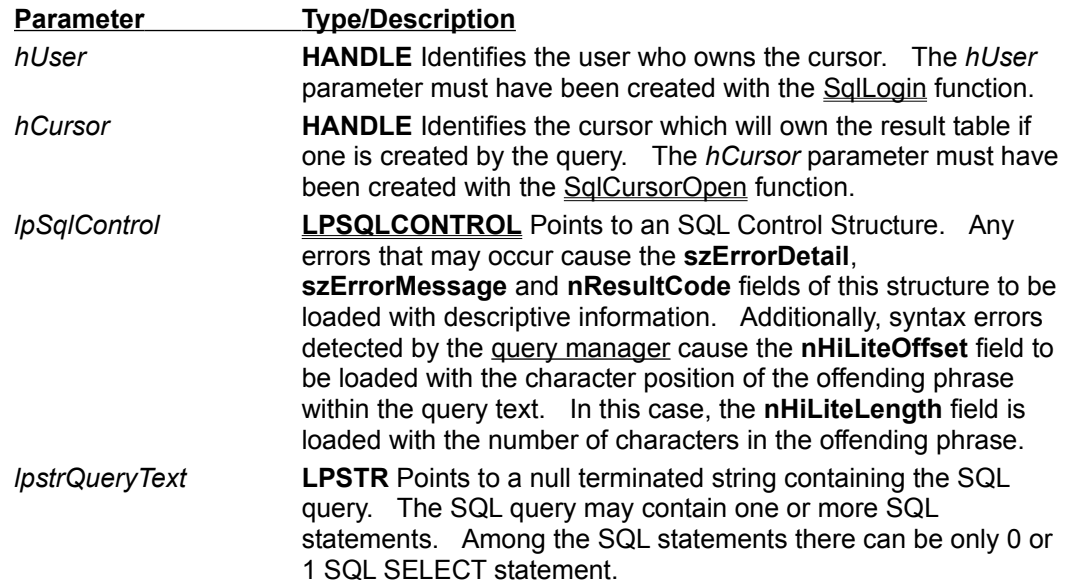

**Return Value** The return value is 1 if no errors occurred, otherwise it is 0.

**Comments** Simply calling **SqlExecute** does not commit your query. Queries are committed when you execute an SQL COMMIT WORK statement. Be sure to execute this vital statement whenever you want your program to permanently modify the database.

> Each user must close all cursors which have an associated result table before executing an SQL COMMIT WORK statement. This is to insure that your application has completed its access to the result table before permanently committing the transaction. A convenient way to do this is to use the same cursor for the COMMIT WORK as you did for the SELECT: the Quasar SQL API automatically drops any result table that may be associated with a cursor when the cursor is reused.

> Without the SQL COMMIT WORK statement, all your transactions will be rolled back when either an error occurs or when you log off (SglLogout). The only exception to this is if you have the mSqlFlagAutoCommitOnLogout option flag set in the **wFlags** field of the *lpSqlControl* parameter when you log off. Only in this case are all your transactions automatically committed at logout, and then only if no errors have occurred.

## **Function: SqlFetchFirst**

#### **Syntax BOOL FAR PASCAL SqlFetchFirst(** *hUser , hCursor , lpSqlControl , lpRecordBuffer* **)**

This function reads the first record in the result table associated with the *hCursor* parameter. The data in this record is formatted and loaded into the buffer pointed to by the *lpRecordBuffer* parameter. To fetch this record you must have already logged in (SqlLogin), created a cursor (SqlCursorOpen) and executed a query (SqlExecute) which contained an SQL SELECT statement.

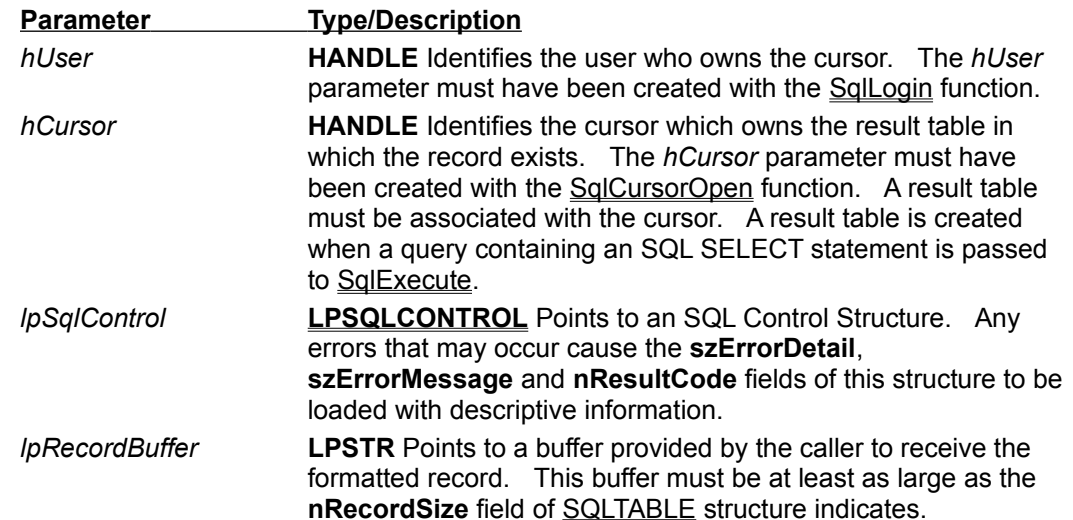

#### **Return Value** The return value is 1 if no errors occurred and the table had at least one record, otherwise it is 0.

**Comments** The usual procedure for using the **SqlFetchFirst** function is as follows:

- 1) Set Data Format in the **wFlags** field of the *lpSqlControl* parameter to the option you intend to use. If you have selected the mSqlFlagFormatPadded option, set the **nPadding** field of the *lpSqlControl* parameter to the number of spaces you want between fields.
- 2) Call SqlExecute.
- 3) Call SqlDescribeTable to determine the characteristics of the result table. Of particular interest are the **nRecordSize** and **lNumberOfRecords** fields of the resultant SQLTABLE structure.
- 4) If **SqlTable.lNumberOfRecords** indicates that one or more result table records are available, allocate a buffer sufficiently large (at least as large as **SqlTable.nRecordSize**) to receive the record's data. Set the **lpRecordBuffer** parameter to point to this buffer and set the **nRecordBufferSize** field of the *lpSqlControl* parameter to the size of the buffer.
- 5) Call **SqlFetchFirst**.

Once these steps are completed, you can make unlimited calls to any of the Quasar SQL API fetch functions without repeating steps (1) through (4). The same *lpRecordBuffer* can be reused for all fetches. Note, however, should you change the Data Format setting in the **wFlags** field of the *lpSqlControl* parameter, you must call SqlDescribeTable to calculate the new **nRecordSize** setting, reallocate the *lpRecordBuffer* and adjust the **nRecordBufferSize** field of the *lpSqlControl* parameter accordingly.

## **Function: SqlFetchLast**

#### **Syntax BOOL FAR PASCAL SqlFetchLast(** *hUser , hCursor , lpSqlControl , lpRecordBuffer* **)**

This function reads the last record in the result table associated with the *hCursor* parameter. The data in this record is formatted and loaded into the buffer provided by the caller and pointed to by the *lpRecordBuffer* parameter. To fetch this record you must have already logged in (SglLogin), created a cursor (SglCursorOpen) and executed a query (SqlExecute) which contained an SQL SELECT statement.

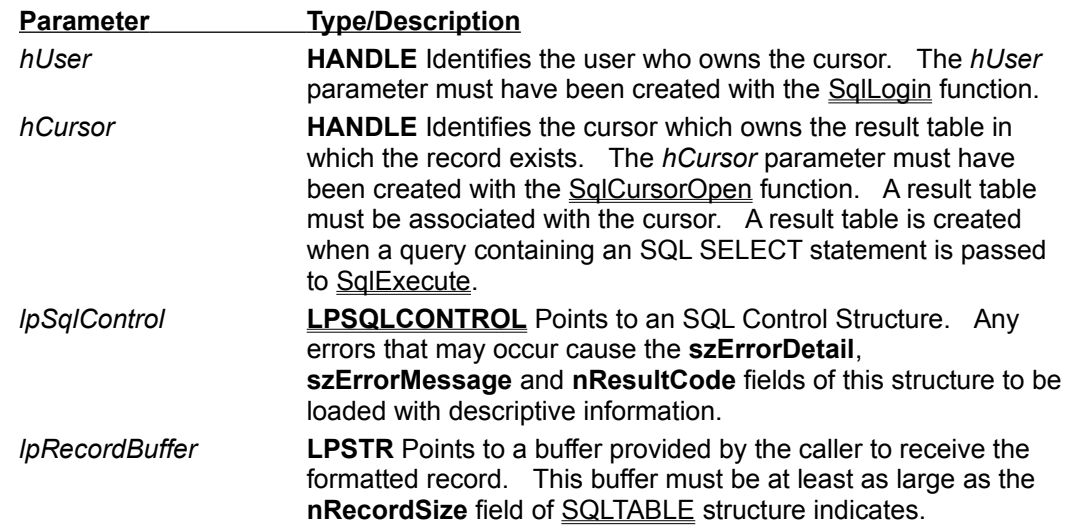

#### **Return Value** The return value is 1 if no errors occurred and the table had at least one record, otherwise it is 0.

**Comments** The usual procedure for using the **SqlFetchLast** function is as follows:

- 1) Set Data Format in the **wFlags** field of the *lpSqlControl* parameter to the option you intend to use. If you have selected the mSqlFlagFormatPadded option, set the **nPadding** field of the *lpSqlControl* parameter to the number of spaces you want between fields.
- 2) Call SqlExecute.
- 3) Call SqlDescribeTable to determine the characteristics of the result table. Of particular interest are the **nRecordSize** and **lNumberOfRecords** fields of the resultant SQLTABLE structure.
- 4) If **SqlTable.lNumberOfRecords** indicates that one or more result table records are available, allocate a buffer sufficiently large (at least as large as **SqlTable.nRecordSize**) to receive the record's data. Set the **lpRecordBuffer** parameter to point to this buffer and set the **nRecordBufferSize** field of the *lpSqlControl* parameter to the size of the buffer.
- 5) Call **SqlFetchLast**.

Once these steps are completed, you can make unlimited calls to any of the Quasar SQL API fetch functions without repeating steps (1) through (4). The same *lpRecordBuffer* can be reused for all fetches. Note, however, should you change the Data Format setting in the **wFlags** field of the *lpSqlControl* parameter, you must call SqlDescribeTable to calculate the new **nRecordSize** setting, reallocate the *lpRecordBuffer* and adjust the **nRecordBufferSize** field of the *lpSqlControl* parameter accordingly.

## **Function: SqlFetchNext**

#### **Syntax BOOL FAR PASCAL SqlFetchNext(** *hUser , hCursor , lpSqlControl , lpRecordBuffer* **)**

This function reads the next record in the result table associated with the *hCursor* parameter. The data in this record is formatted and loaded into the buffer provided by the caller and pointed to by the *lpRecordBuffer* parameter. To fetch this record you must have already preformed at least one SqlFetchFirst or SqlFetchLast or SqlFetchPositioned function.

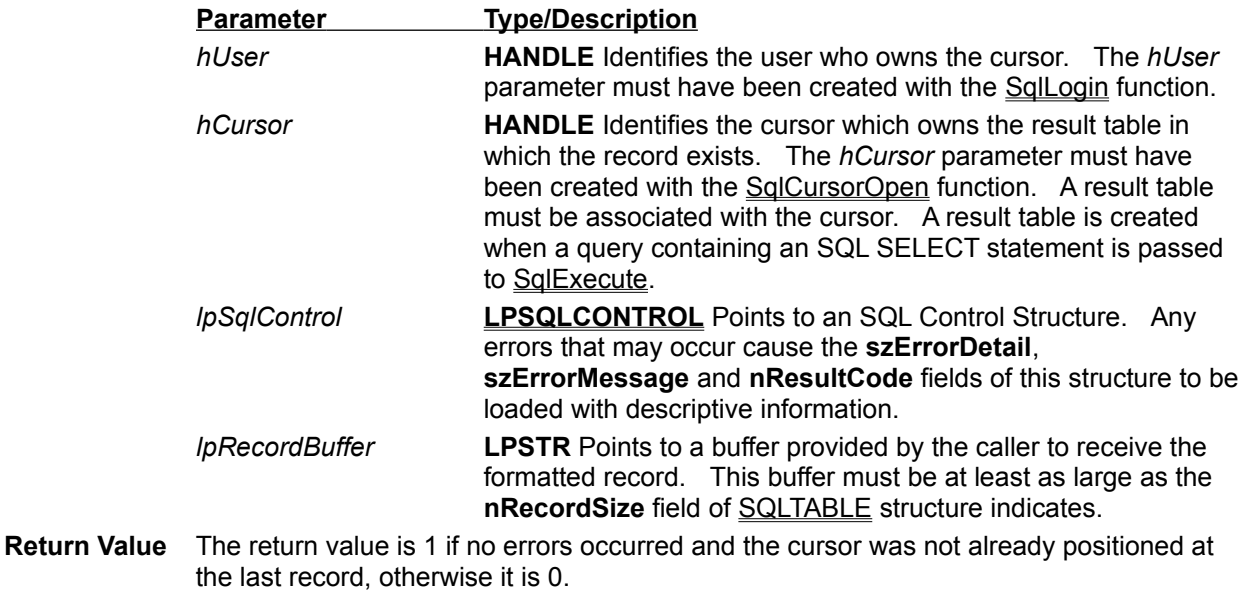

**Comments** The same *lpRecordBuffer* can be reused for all fetches. Note, however, should you change the Data Format setting in the **wFlags** field of the *lpSqlControl* parameter, you must call SqlDescribeTable to calculate the new **nRecordSize** setting, reallocate the *lpRecordBuffer* and adjust the **nRecordBufferSize** field of the *lpSqlControl* parameter accordingly.

## **Function: SqlFetchPositioned**

**Syntax BOOL FAR PASCAL SqlFetchPositioned(** *hUser , hCursor , lpSqlControl , lRecordPosition , lpRecordBuffer* **)**

> This function reads a record in the result table associated with the *hCursor* parameter. The *lRecordPosition* parameter indicates which record is to be read. When *lRecordPosition* is '1', the first physical record is read; when *lRecordPosition* is '2', the second physical record is read and so on and so forth. The data in this record is formatted and loaded into the buffer provided by the caller and pointed to by the *lpRecordBuffer* parameter. To fetch this record you must have already logged in (SqlLogin), created a cursor (SqlCursorOpen) and executed a query (SqlExecute) which contained an SQL SELECT statement.

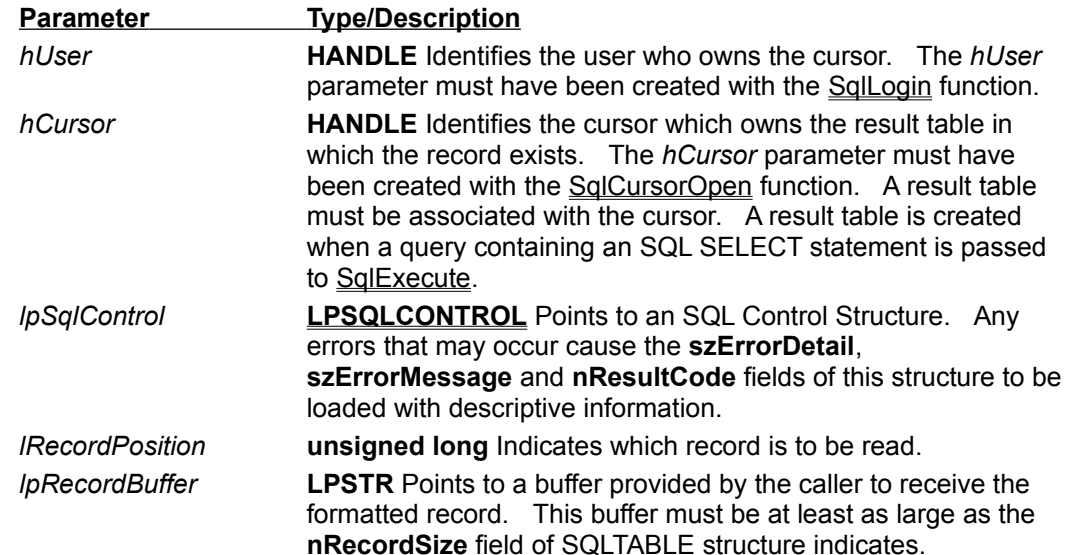

**Return Value** The return value is 1 if no errors occurred and *lRecordPosition* is greater than zero and less then or equal to the number of records in the table, otherwise it is 0.

**Comments** Physical position is the raw position of the record in the file. Physical order is not the same as the order you specify with the SQL ORDER BY clause.

The usual procedure for using the **SqlFetchPositioned** function is as follows:

- 1) Set Data Format in the **wFlags** field of the *lpSqlControl* parameter to the option you intend to use. If you have selected the mSqlFlagFormatPadded option, set the **nPadding** field of the *lpSqlControl* parameter to the number of spaces you want between fields.
- 2) Call SqlExecute.
- 3) Call SqlDescribeTable to determine the characteristics of the result table. Of particular interest are the **nRecordSize** and **lNumberOfRecords** fields of the resultant SQLTABLE structure.
- 4) If **SqlTable.lNumberOfRecords** indicates that one or more result table records are available, allocate a buffer sufficiently large (at least as large as **SqlTable.nRecordSize**) to receive the record's data. Set the **lpRecordBuffer** parameter to point to this buffer and set the **nRecordBufferSize** field of the *lpSqlControl* parameter to the size of the buffer.

#### 5) Call **SqlFetchPositioned**.

Once these steps are completed, you can make unlimited calls to any of the Quasar SQL API fetch functions without repeating steps (1) through (4). The same *lpRecordBuffer* can be reused for all fetches. Note, however, should you change the Data Format setting in the **wFlags** field of the *lpSqlControl* parameter, you must call SqlDescribeTable to calculate the new **nRecordSize** setting, reallocate the *lpRecordBuffer* and adjust the **nRecordBufferSize** field of the *lpSqlControl* parameter accordingly.

### **Function: SqlFetchPrevious**

#### **Syntax BOOL FAR PASCAL SqlFetchPrevious(** *hUser , hCursor , lpSqlControl , lpRecordBuffer* **)**

This function reads the previous record in the result table associated with the *hCursor* parameter. The data in this record is formatted and loaded into the buffer provided by the caller and pointed to by the *lpRecordBuffer* parameter. To fetch this record you must have already preformed at least one SqlFetchFirst or SqlFetchLast or SqlFetchPositioned function.

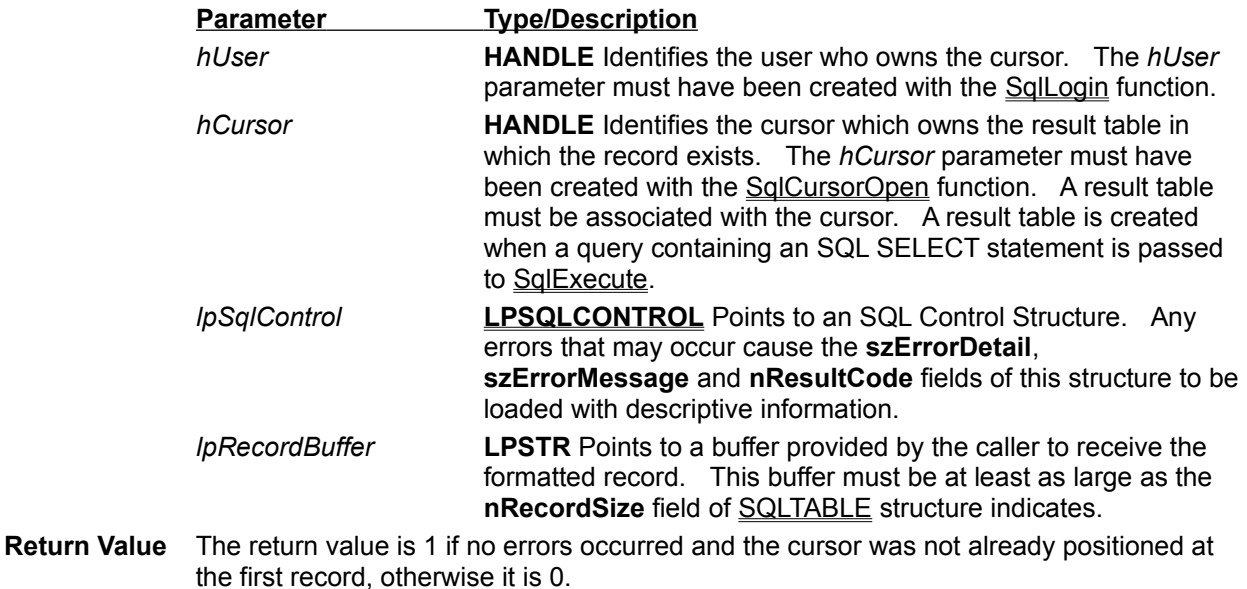

**Comments** The same *lpRecordBuffer* can be reused for all fetches. Note, however, should you change the Data Format setting in the **wFlags** field of the *lpSqlControl* parameter, you must call SqlDescribeTable to calculate the new **nRecordSize** setting, reallocate the *lpRecordBuffer* and adjust the **nRecordBufferSize** field of the *lpSqlControl* parameter accordingly.

## **Function: SqlGetStatus**

**Syntax BOOL FAR PASCAL SqlGetStatus(** *hUser , hCursor , lpSqlControl , lpSqlStatus* **)**

> This function returns status information about the most recent call to SqlExecute which used the cursor indicated by the *hCursor* parameter. Status information includes the number of database records deleted, inserted, selected or updated and the amount of time elapsed during query execution.

If the *hUser* and *hCursor* parameters are set to 0, **SqlGetStatus** simply tests for the presence of an active running Quasar Database Administrator. A value of 1 is returned if and only if the database administrator is running.

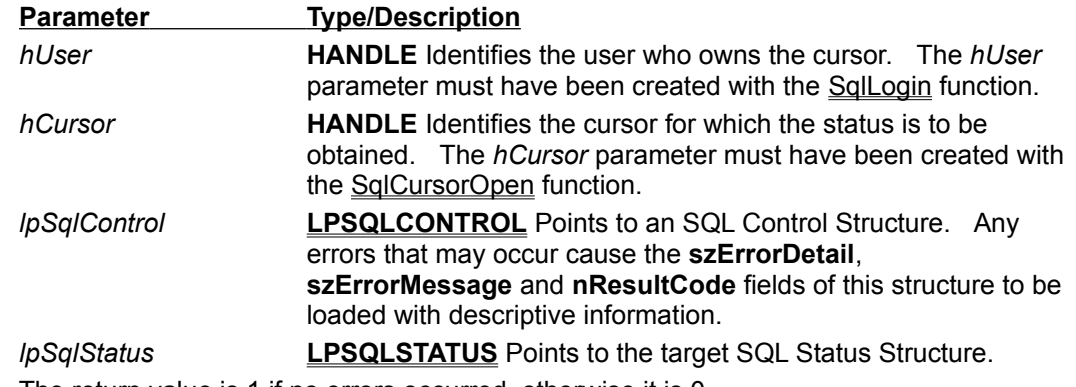

**Return Value** The return value is 1 if no errors occurred, otherwise it is 0.

**Comments** Each cursor's status information is reset every time SqlExecute is called.

## **Function: SqlLogin**

**Syntax HANDLE FAR PASCAL SqlLogin(** *lpSqlControl , lpstrUserName , lpstrUserPassword* **)**

> In order to access the SQL Database Administrator you must first identify yourself as an user with sufficient privilege to access the database. This is accomplished by calling the SqlLogin function with your user name and password. Once logged in, you can reference all your tables without specifying an user name.

To reference another user's table you must prefix the table name with the other user's user name. For example for user "JohnDoe" to select all columns of the system tables he must use:

SELECT \* FROM SYSTEM.TABLES;

For user "SYSTEM" to select the "PartNumber" column of user "JohnDoe"'s table "Inventory" use the form:

SELECT JohnDoe.Inventory.PartNumber FROM JohnDoe.Inventory; Or, more simply:

SELECT PartNumber FROM JohnDoe.Inventory;

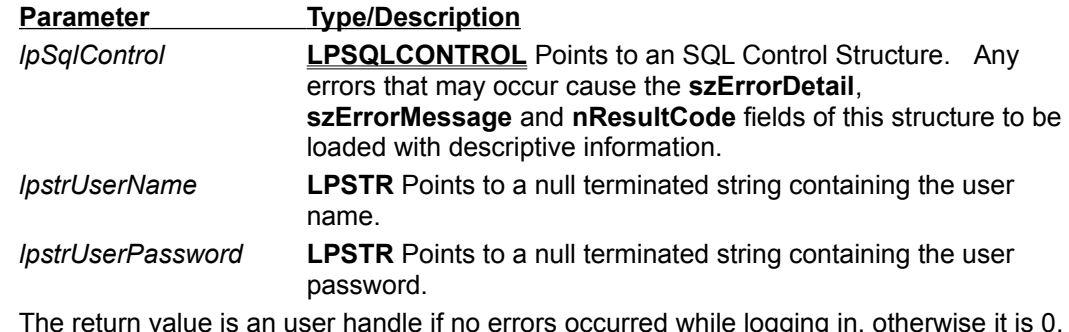

- **Return Value is** You must use this user handle in all calls to the Quasar SQL API.
- **Comments** Only those users recognized by the Quasar Database Administrator will be allowed to log in. When first installed, the Quasar Database Administrator only recognizes the user "SYSTEM" whose password is "QUASAR". You can create additional users by logging in as "SYSTEM" with password "QUASAR" and granting connect privileges to new users.

## **Function: SqlLogout**

**Syntax BOOL FAR PASCAL SqlLogout(** *hUser , lpSqlControl* **)** This function logs the user off the system. If the **Automatic Commit** option flag is set in the **wFlags** field of the *lpSqlControl* parameter, any transaction still in progress is automatically committed; otherwise, all work performed by the user since logging in or since the last COMMIT WORK query (whichever occurred last) is rolled back. **Parameter Type/Description** *hUser* **HANDLE** Identifies the user who wishes to log off. The *hUser* parameter must have been created with the SqlLogin function. *lpSqlControl* **LPSQLCONTROL** Points to an SQL Control Structure. Any errors that may occur cause the **szErrorDetail**, **szErrorMessage** and **nResultCode** fields of this structure to be loaded with descriptive information. **Return Value** The return value is 1 if no errors occurred, otherwise it is 0.

**Comments** While **SqlLogout** automatically closes all the user's cursor before logging the user off, we recommend explicitly closing cursor when they are no longer needed.

### **Constants: Data Class**

The following constants identify the general characteristics of a column in the result table. The **nDataClass** field of the SQLCOLUMN data structure is set to one of these values as a result of an SqlDescribeColumn function call.

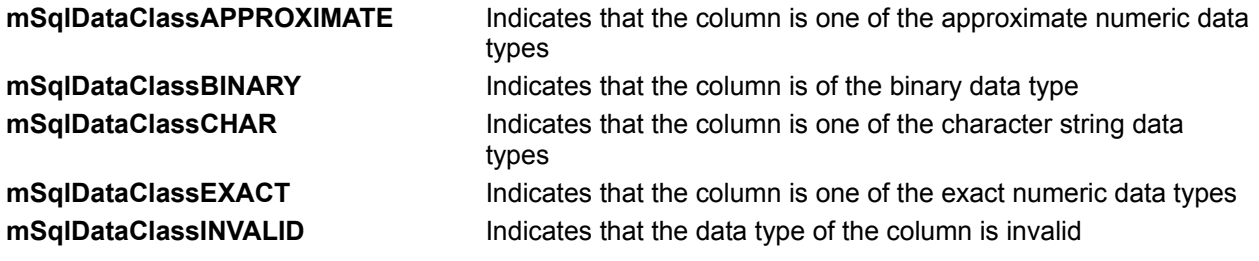

# **Constants: Data Type**

The following constants identify the particular characteristics of a column in the result table. The **nDataType** field of the SQLCOLUMN data structure is set to one of these values as a result of an SqlDescribeColumn function call.

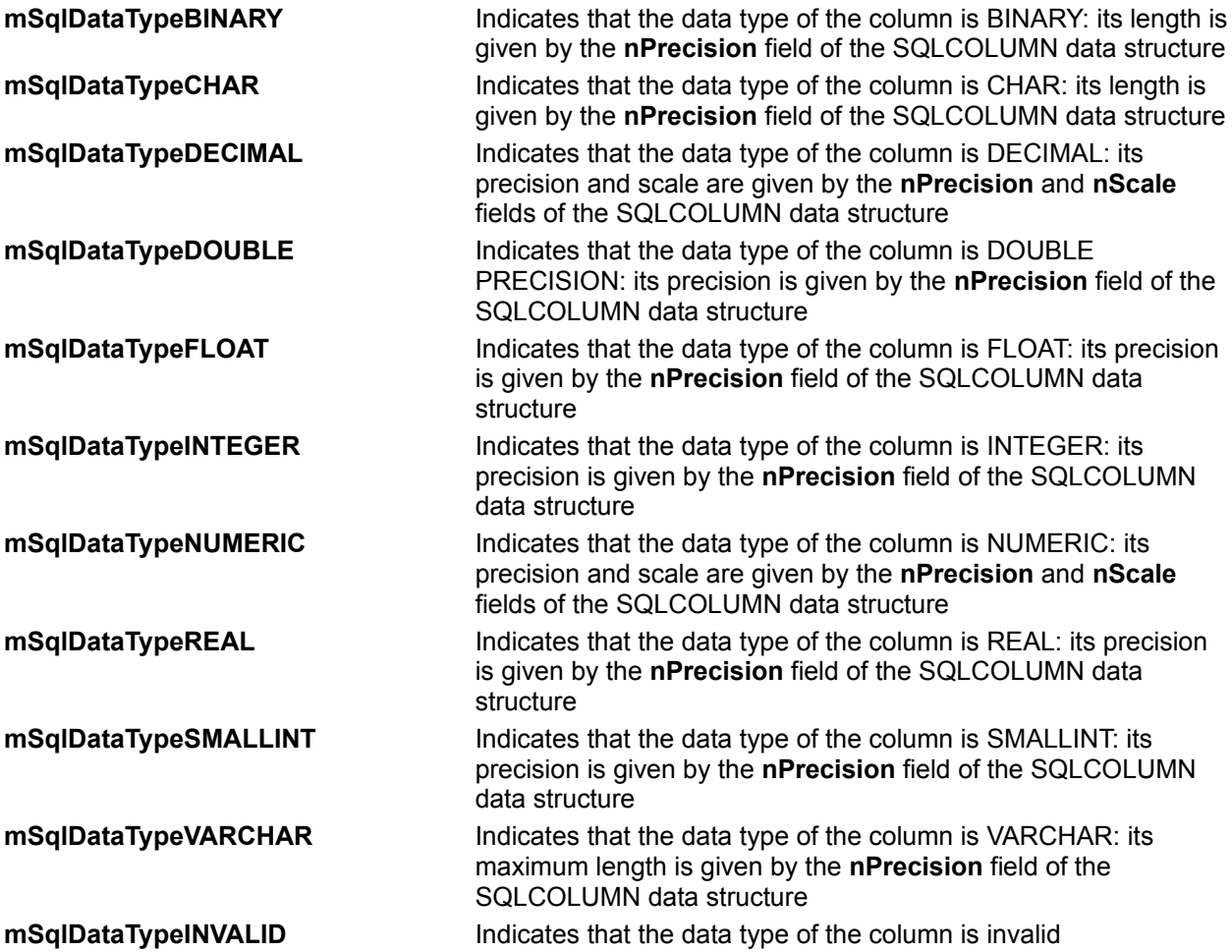

## **Constants: Data Format**

When a record is fetched from the result table by means of one of the SqlFetch functions, the Quasar SQL API loads the record into a buffer provided by the user. The record is returned in one of three optional formats. The user selects the format he wants by setting the **wFlags** field of the SQLCONTROL structure to one (and only one) of the following values:

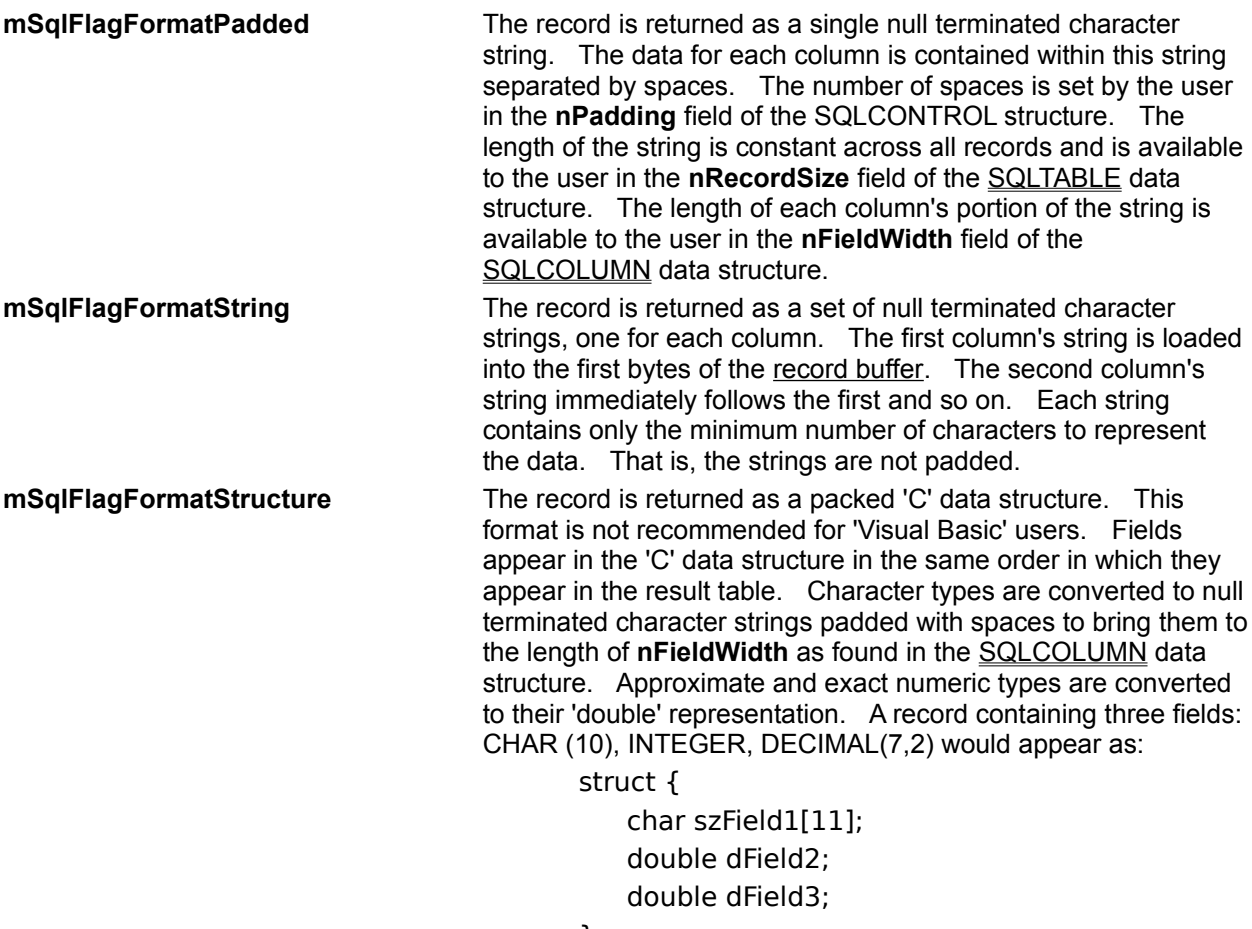

}

## **Constants: Automatic Commit**

When a query is executed via an **SqlExecute** call, it is not committed and will be rolled back if the user should happen to log off.

**mSqlFlagAutoCommitOnLogout** Setting this bit of the **wFlags** field of the SQLCONTROL structure tells the Quasar SQL API to issue a commit command to the database administrator prior to logging the user off. This flag may be set in combination (using the '|' operator) with any one of **Data Format** flags.

# **Constants: Key Size**

While indices can be constructed from any number of columns: the total length of the key is limited.

**mSqlMaximumKeySize** This is the maximum of characters allowed in any single index.

# **Constants: Name Length**

While character string fields may be quite lengthy: names of users, tables and columns are limited.

**mSqlMaximumNameLength** This is the maximum length (not including the null terminator) of names of users, tables and columns.

## **Data Structures: SQLCOLUMN**

#### **Result Table Column Description Record**

The **SQLCOLUMN** data structure describes the characteristics of a specified column of the result table. The **SQLCOLUMN** data structure is loaded as a result of an SqlDescribeColumn function call.

typedef struct tagSQLCOLUMN {

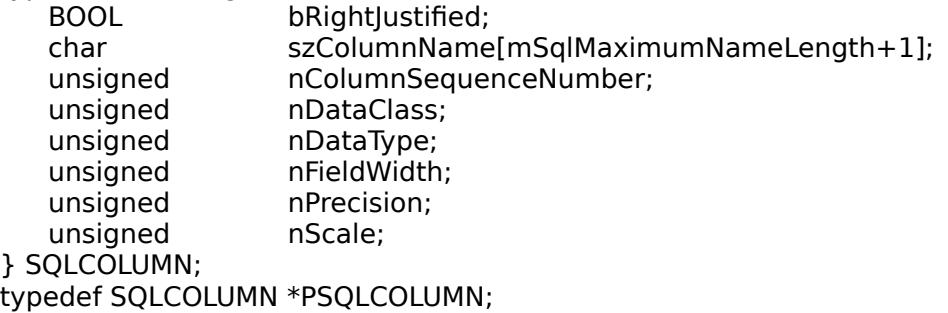

typedef SQLCOLUMN far \*LPSQLCOLUMN;

The **SQLCOLUMN** data structure has the following fields:

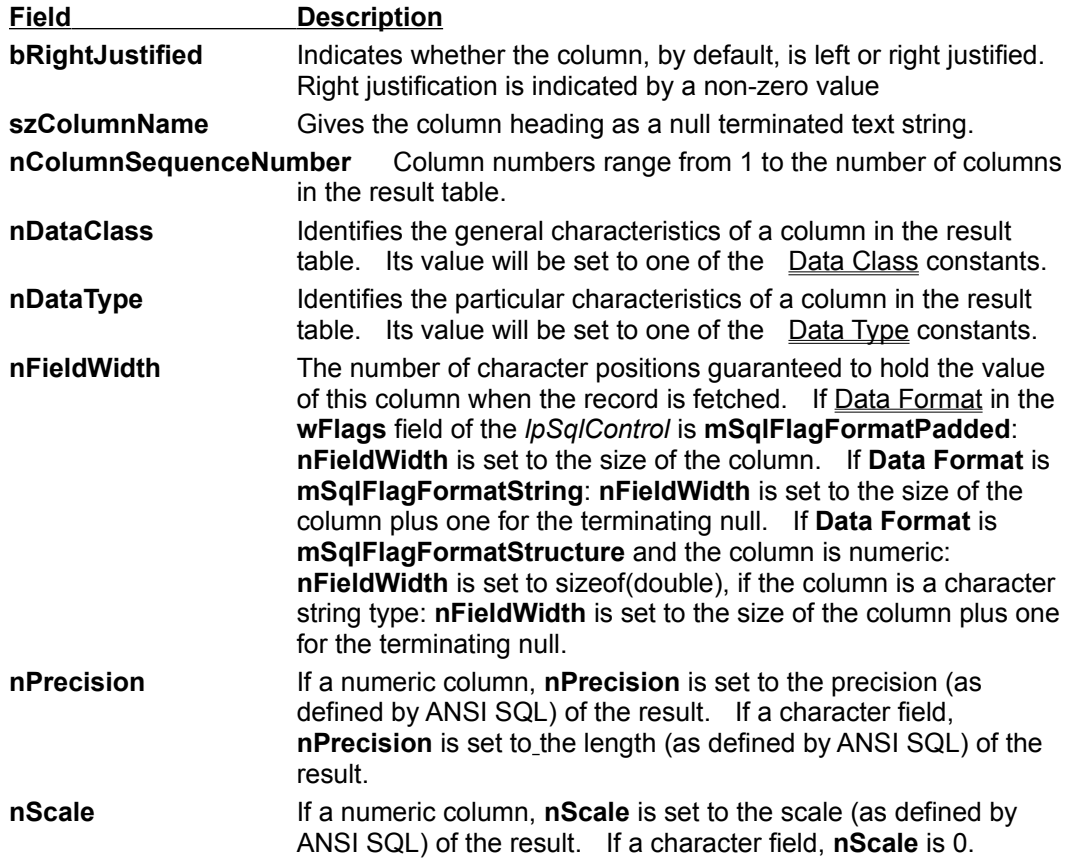

## **Data Structures: SQLCONTROL**

#### **Quasar SQL API Interface Control Structure**

The **SQLCONTROL** data structure contains the specifications necessary to provide an interface between the applications programmer and the Quasar SQL API.

#### typedef struct tagSQLCONTROL {

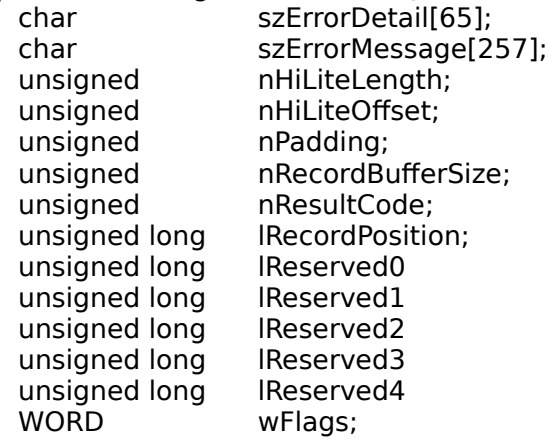

} SQLCONTROL;

typedef SQLCONTROL \*PSQLCONTROL; typedef SQLCONTROL far \*LPSQLCONTROL;

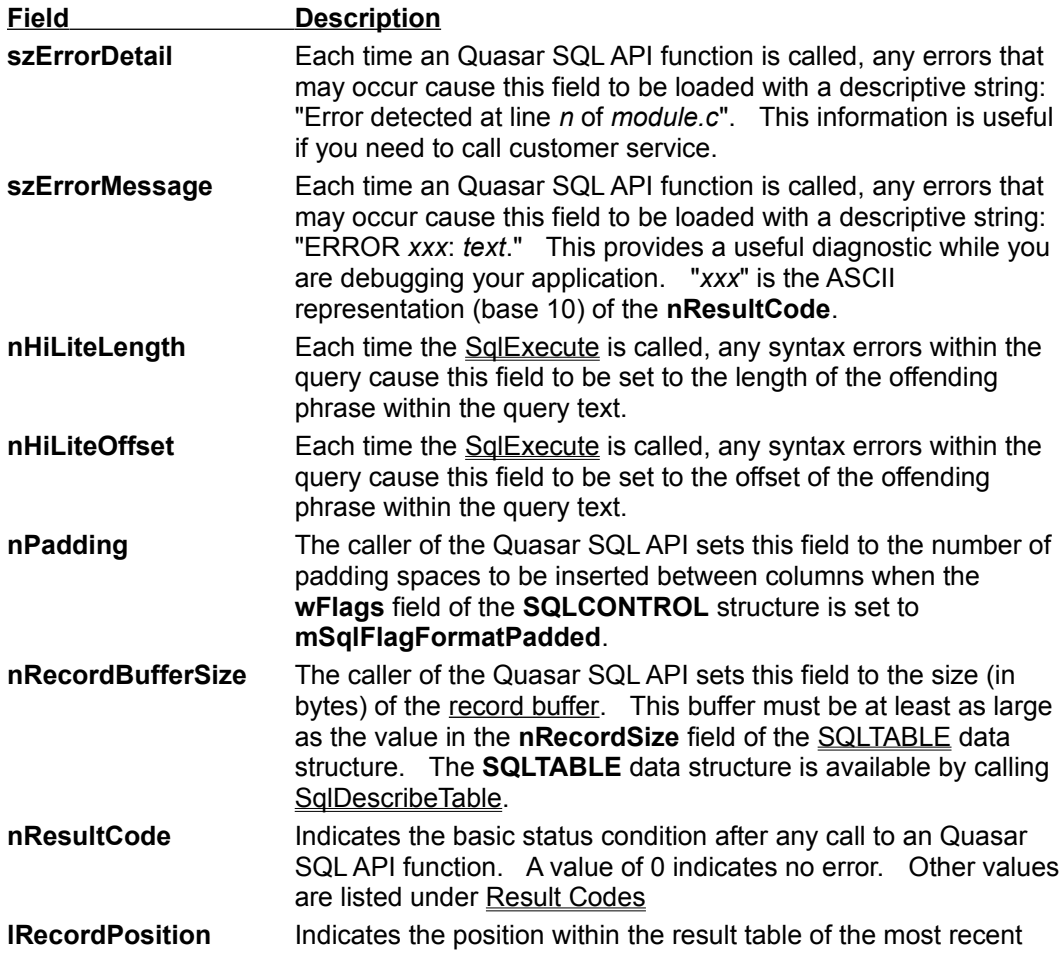

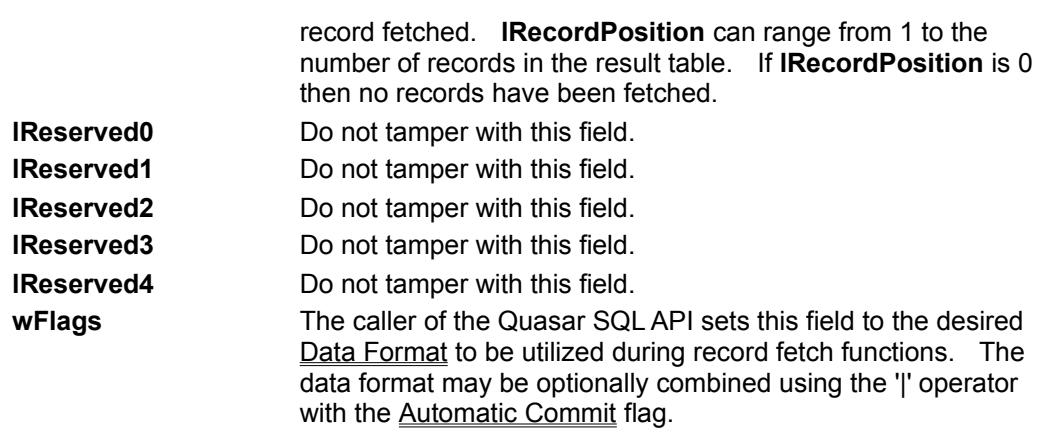

#### **Data Structures: SQLSTATUS**

#### **Query Status Structure**

The **SQLSTATUS** data structure describes the overall outcome of the most recent SqlExecute operation for a given cursor.

typedef struct tagSQLSTATUS {

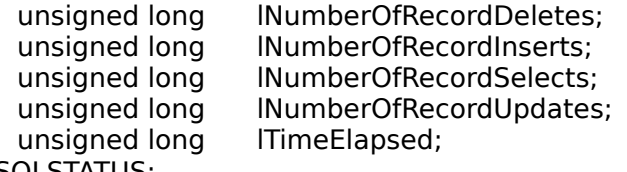

} SQLSTATUS; typedef SQLSTATUS \*PSQLSTATUS; typedef SQLSTATUS far \*LPSQLSTATUS;

 **Field Description**

**INumberOfRecordDeletes** Indicates the total number of records deleted by the most recent **SqlExecute**.

**lNumberOfRecordInserts** Indicates the total number of records inserted by the most recent **SqlExecute**.

**lNumberOfRecordSelects** Indicates the total number of records selected by the most recent **SqlExecute**.

**lNumberOfRecordUpdates** Indicates the total number of records updated by the most recent **SqlExecute**.

**ITimeElapsed** Indicates the elapsed time (in milliseconds) during the most recent **SqlExecute**.

## **Data Structures: SQLTABLE**

#### **Result Table Description Record**

The **SQLTABLE** data structure describes the characteristics of the result table. The **SQLTABLE** data structure is loaded as a result of an SqlDescribeTable function call.

typedef struct tagSQLTABLE {

unsigned nNumberOfColumns; unsigned nRecordSize; unsigned long lNumberOfRecords; } SQLTABLE; typedef SQLTABLE \*PSQLTABLE; typedef SQLTABLE far \*LPSQLTABLE;

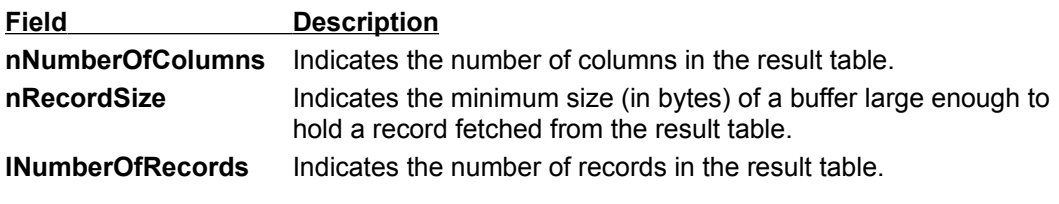

# **Result Codes Part I (Ambiguous Column - Data File Corrupted)**

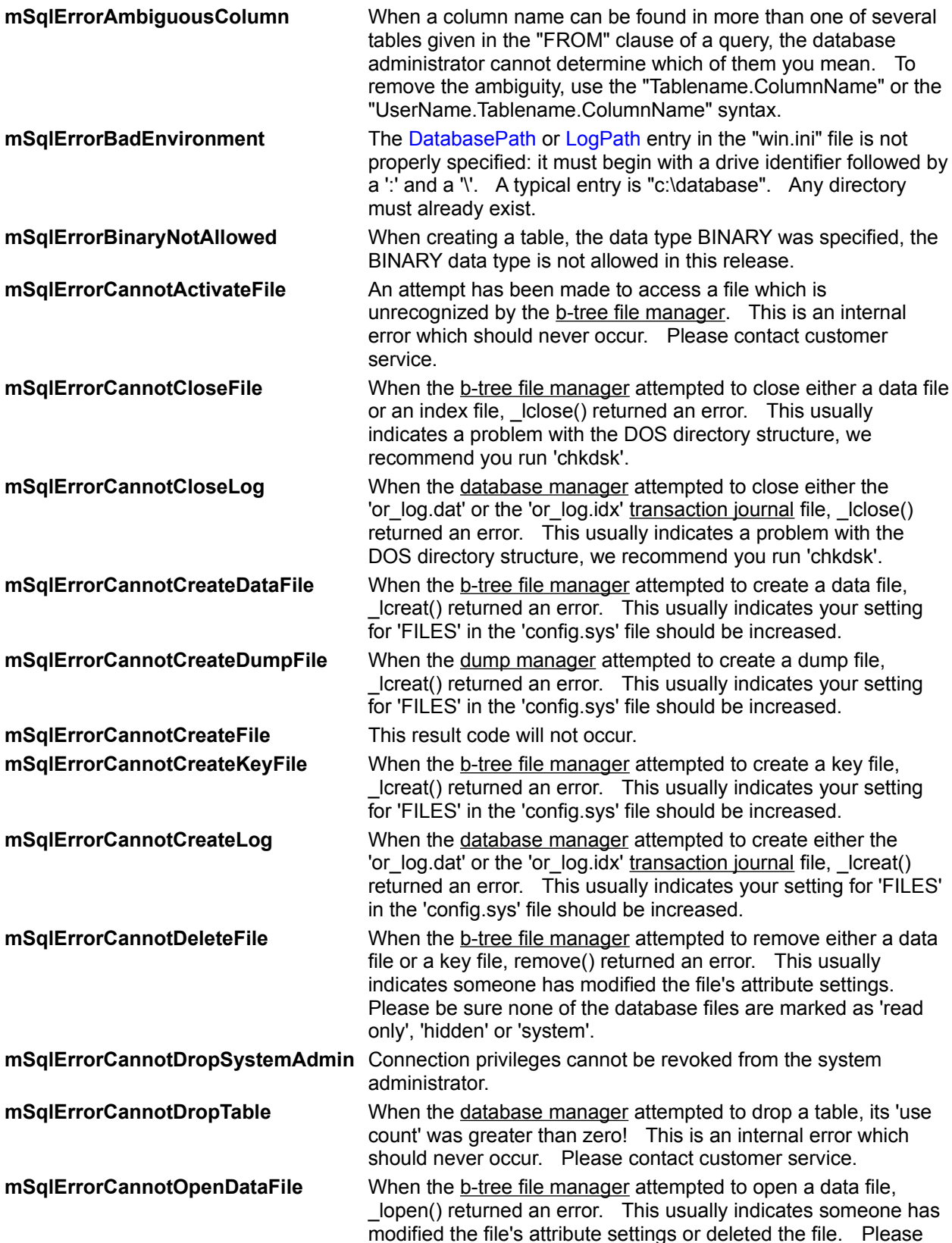

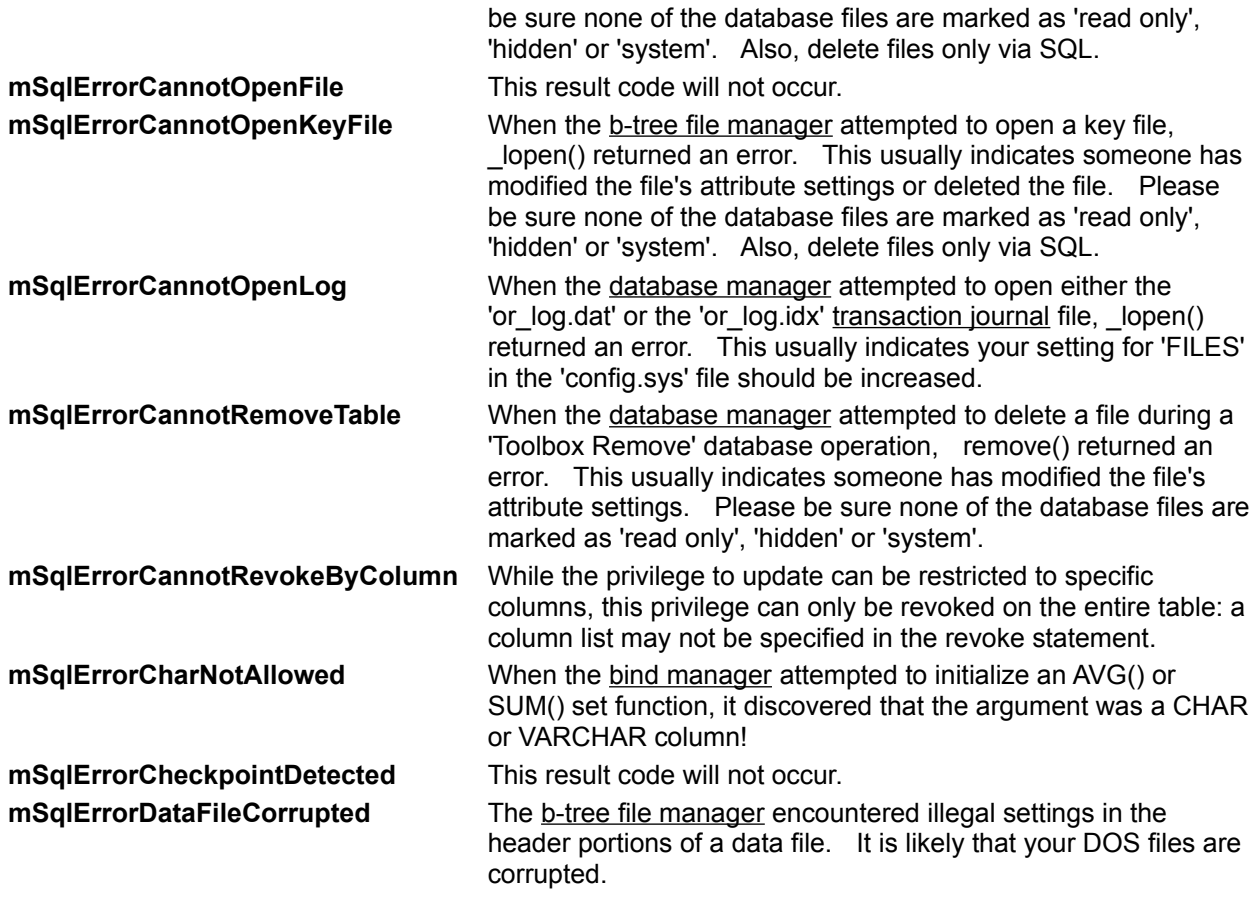

# **Result Codes Part II (Database Corrupt - Invalid Cursor)**

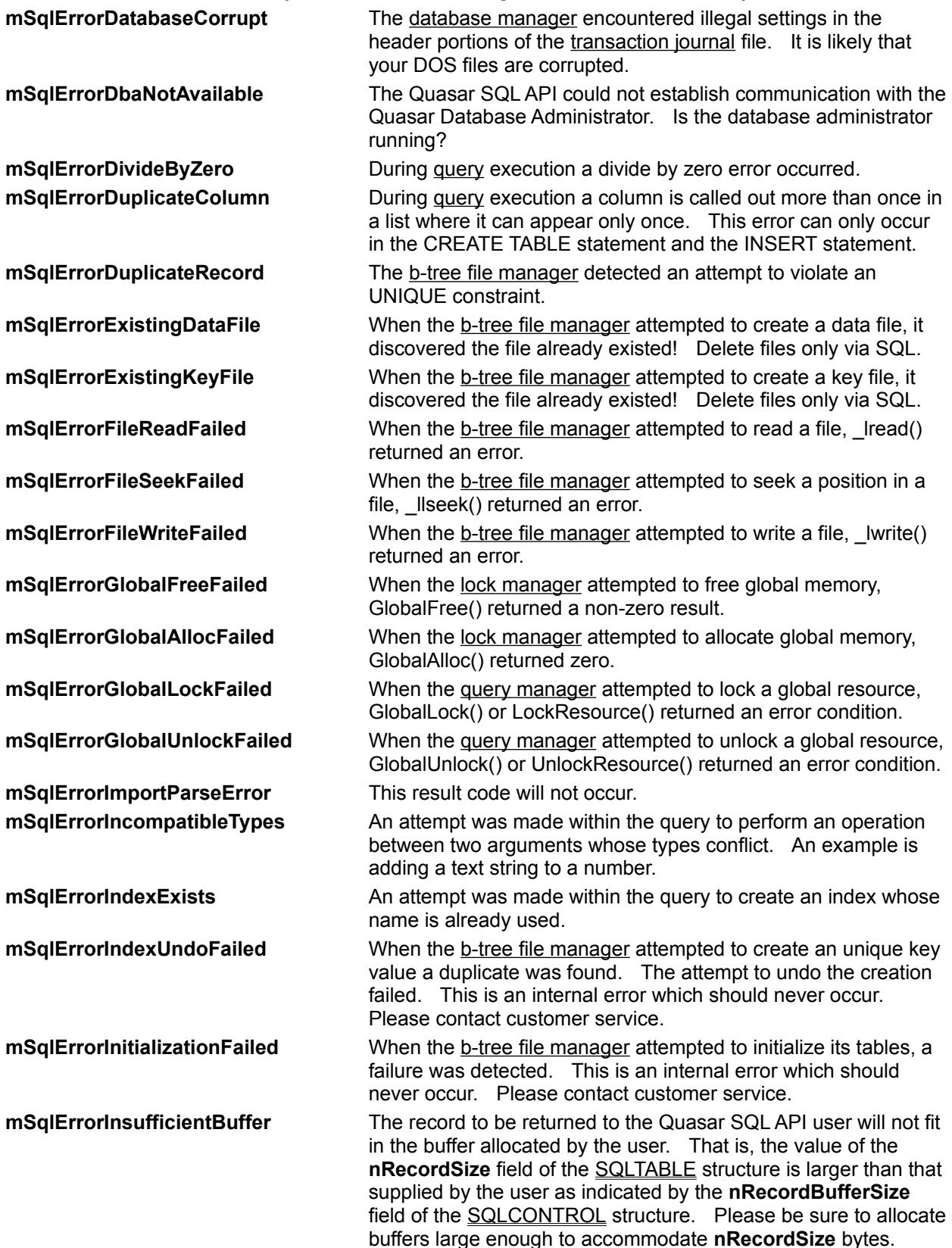

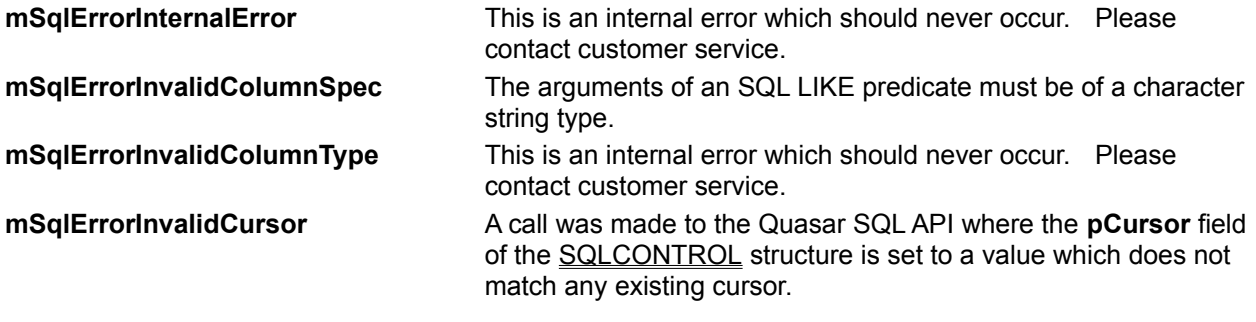

# **Result Codes Part III (Invalid Data - NULL Not Allowed)**

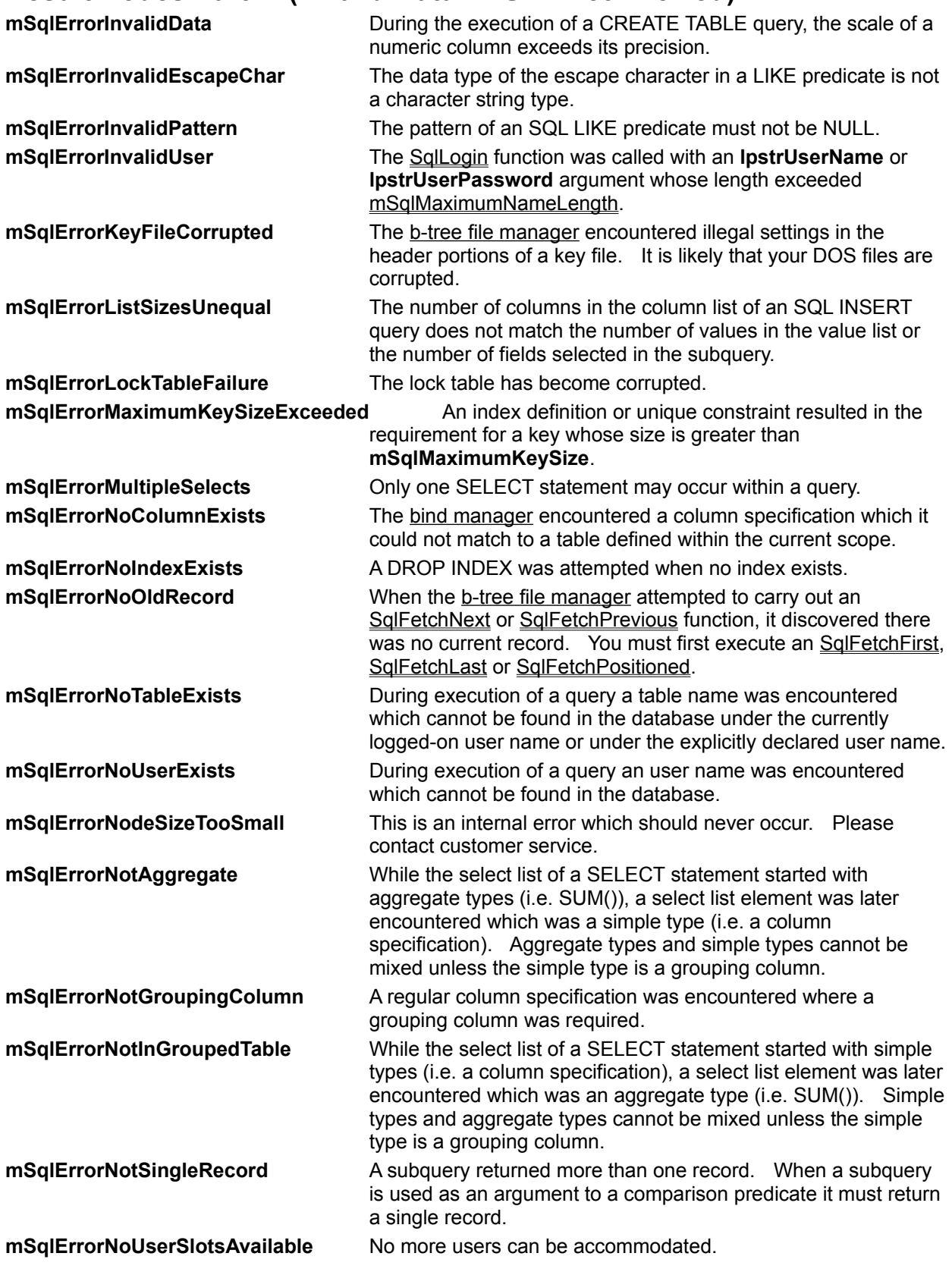

**mSqlErrorNullInNotNullCol** An attempt was made to insert a NULL value in a column which was declared as NOT NULL. **mSqlErrorNullNotAllowed** An attempt was made to use a NULL value where NULL values are not permitted.

# **Result Codes Part IV (Parser Syntax Error - Wrong Version)**

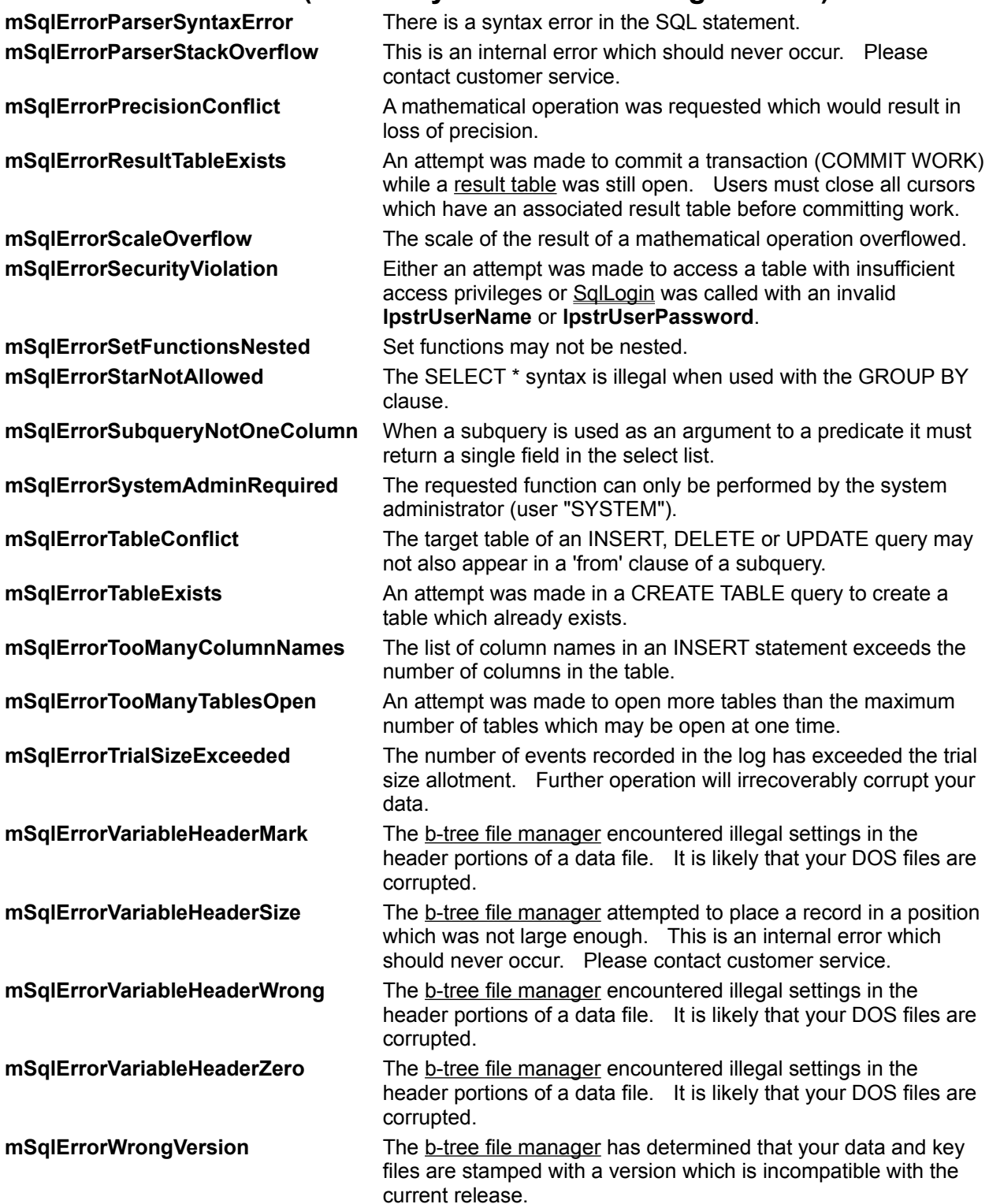

b-tree file manager

The Quasar Database Administrator is made of several large function units. One of these is the b-tree file manager. It is responsible for carrying out low level data access and operates directly on the raw DOS files located in the database directory.

bind manager

The Quasar Database Administrator is made of several large function units. One of these is the bind manager. It is responsible for associating the logical constructs in the query with actual users, tables and columns in the database.

#### cursor

The Quasar SQL API keeps track of the result of a query by means of a *cursor*. The cursor may include status information, the table where the result of a SELECT may be found, the column descriptions for such a table, the current record position for fetch operations, etc.

database manager

The Quasar Database Administrator is made of several large function units. One of these is the database manager. It is responsible for carrying out high level data access and operates on logical tables and columns. The database manager uses the b-tree file manager to access records in the raw DOS files located in the database directory. The database manager is also responsible for policing transactions and the transaction journal (or 'log').

dump manager

The Quasar Database Administrator is made of several large function units. One of these is the dump manager. It is responsible for creating the dump file.

lock manager

The Quasar Database Administrator is made of several large function units. One of these is the lock manager. It is responsible for concurrency control.

physical position

Physical position is the raw position of the record in the file. Physical order is not the same as the order you specify with the SQL ORDER BY clause.

query By *query* we mean any SQL statement. query manager

The Quasar Database Administrator is made of several large function units. One of these is the query manager. It is responsible for parsing the query into its component parts.

record buffer

One of the arguments to the Quasar SQL API fetch functions is a pointer to a record buffer. This is the buffer which receives the formatted contents of a record.

result table

All SELECT queries generate a table containing the chosen records. This is called the *result table*. Its contents are made available to you one at a time through one of the Quasar SQL API fetch functions.

scroll bar

A bar that appears at the right and/or bottom edge of a window whose contents aren't completely visible. Each scroll bar contains two scroll arrows and a scroll box, which allow you to scroll within the window or list box.

transaction journal

A transaction journal is a pair of files ('or log.dat' and 'or log.idx') written by the database manager. The transaction journal contains a record for every event which caused a change to the database.